#### L p trình hng it ng

1**M/cbsite**: http://www.hvtc.edu.vn/sanghv Hà V n Sang B môn: Tin h c TC –  $KT$ Khoa: H Thng Thông Tin Kinh t - H c Viện Tài Chính Tel: 0982.165.568 Email: sanghv@hvtc.edu.vn

#### CH NG II

# Giới thiệu về C++

10/4/2013 9:21 μμ 2

### 1. L ch s c a C++

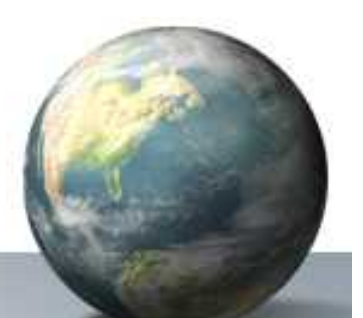

- C++ c xây d ng trên n n c a C
	- ■C c phát minh b i Dennis Ritchie n m 1972
	- C dùng vith iu hành UNIX
	- Lịch sĩ của C và Unix gin liền vinhau
	- $\blacksquare$ UNIX choàn thành vi C

## 1. L ch s c a C++ (ti p)

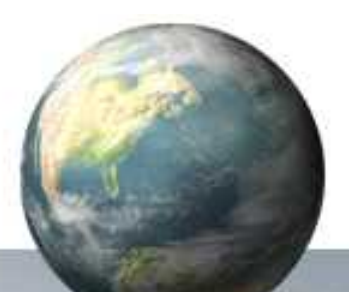

C++ c a ra b i Bjarne Stroustrup

- **-** Phiên bìn u tiên ra mìt năm 1980, vị tên "C with class"
- **Phiên b n th ng m i u tiên vào n m 1985**
- Ansi và ISO a ra phiên b  $nC++$  chu n

 $\rightarrow$  C++ h tr I p trình h ng it ng

## 1. L ch s c a C++ (ti p)

- u i m:
	- **Dru**cs dụng rãi
	- Làs m rng ca C
	- Htr I p trình hung it ng
	- Có nhiều thì viện màu chu n STL

#### **2. M** r ng c a C++

M ts m r ng c  $a$  C++ so v i C:

n gin chi là 2 du ++?

 $\sqrt{T}$  khóa m $i$ 

 $\checkmark$ D lių, khai báo bin

Chuy n kiếu, tham chiếu, cấp phát bị nh

## 2.1. L i chú thích

Có hai cách chú thích:

Cách 1: /\* ..\*/

Ví d:  $\prime^*$  chu thich tren nhieu dong\*/  $\checkmark$ Cách 2: //

Ví d: // Chu thich tren mot dong

## **2.2. T** khóa m i

#### M ts t khóa m i:

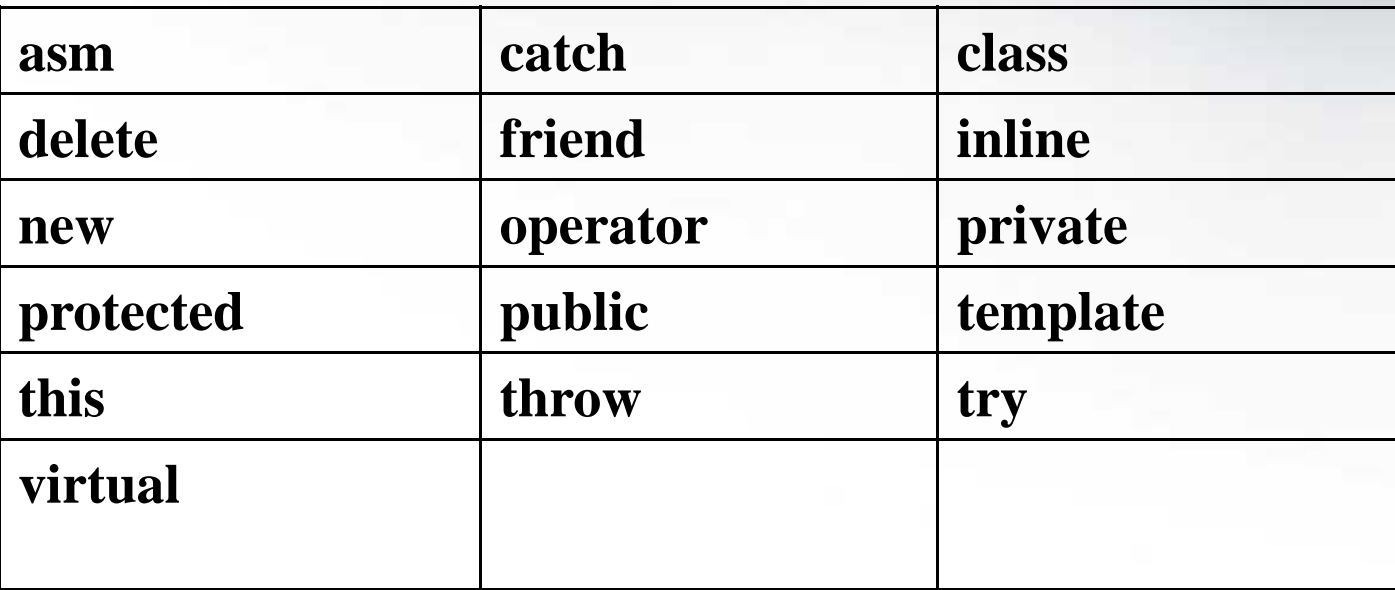

•Nu trong chng trình việt bho C có tên  $triangle$  thay ili

### **2.3. Ki** u d li u char và int

D li u ki u char:

```
sizeof('A')=sizeof(int)=2
```

```
sizeof('A')=sizeof(char)=1
```
Trong C hìng kí tị có kiểu int 2 byte Trong  $C++h$  ng kí t có ki u char 1 byte

### 2.4. Khai báo bin

C++ cho phép khai báo bi n:

- Tib tc âu
- Tr ckhis dng

Có hiệu lịc trong phịm vi chị ng trình ki tì vị trí nó xu thi n

Ví d: tìm s I n nh t trong dãy

### **2.5. Chuy ni và ép ki u**

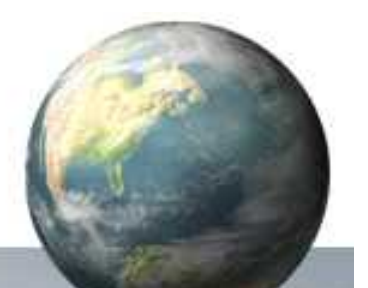

C++ cho phép chuy n ki u r ng rãi:

1. Khi gán giá trị si vào biến kiểu khác

2. Các ki u s khác nhau trong cùng 1 biểu thíc

Ép ki u ki u c: myInt = (int) myFloat Ép ki u ki u m i: myInt = int (myFloat) Ví d:  $S=1+1/2+...+1/n$ 

#### **2.6. Vào ra trong C++**

Dòng xu t, nh p d li u: Cú pháp:  $cout <$  $bit1 <$ ...<<br/>. $k$  $cin \rightarrow bi$  n1 $\rightarrow$  $bi$  n.. $\rightarrow$  $bi$  nn;

Chú ý: Ph i khai báo #include <iostream.h> Dùng cin.ignore $(1)$  b kí t '\n'

Ví d: nh p 2 s sau ó in ra thg và tích

## 2.7. C p phát và gi i phóng b nh

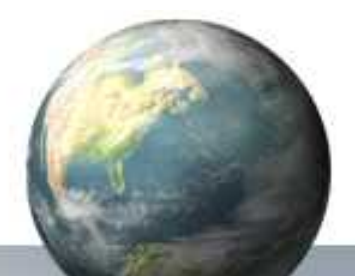

- V n có th dùng hàm malloc(), calloc(), free()
	- $C++ s$  dụng thêm hai toán t:
	- new: c p phát b nh
	- Cú pháp: new tên\_ki u
	- delete: gi i phóng b nh
	- Cú pháp: delete con\_tr

### **2.8. Bi n tham chi u**

Khái ni m:

Ging nh mọt bí danh ca bin khác Cho phép hàm thao tác trịc ti p trên binc truy n Cú pháp: Kiểu &Bi nthamchiếu = Biến; Ví d: int a,  $&x=a$ ;  $x=1$ ; // a=1 cout $<; //in ra s 1$  $x++$ ; //a=2  $a++$ ; // $a=3$ 

### **2.9. H** ng tham chi u

Cú pháp:

const Kiểu &hìngthamchiếu = Biến(hìng); Ví d: int  $n=10$ ;

const int  $\&m = n$ ;

### **2.10. Hàm anng**

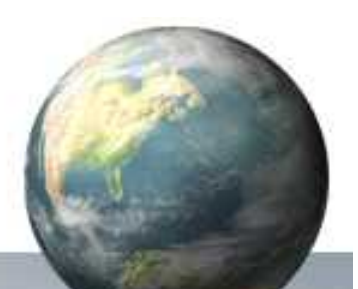

Là các hàm có cùng tên nh ng is khác nhau

Khi gọp hàm này, trình biên dịch gọi hàm dịa vào:

- S lng is
- Kiuca is
- Ví d: tìm max c a dãy s nguyên, sí thịc

## **Bài t** p (week 2)

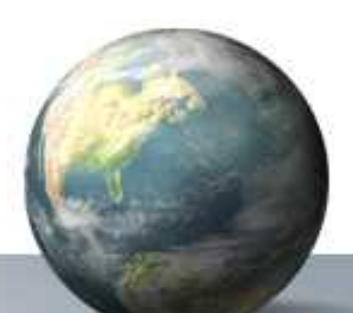

- S d ng TC++ I p trình:
- 1. Làm lịcác bài tp tun 1 vịcout và cin
- 2. Vi t ch ng trình tính:  $s=1+\frac{x}{2}+\frac{x}{3}+...+\frac{x}{n+1}$ 1 2  $\mathbf{r}^n$  $+1$  $=1+\frac{x}{2}+\frac{x}{2}+\ldots+\frac{x}{2}$  $n+1$  $S = 1 + \frac{x}{2} + \frac{x^2}{2} + \dots + \frac{x^n}{n}$
- 3. Nhệp ma trịn thịc cạp mxn:
- Tìm phìnt Innht
- Spx pt ngd n
- In ma trìn sau khi ã sìp xip

## Bài t**p** (week 2-ti p)

- S d ng TC++ I p trình:
- 4. Xây dụng chung trình thao tác vụi phân s: nh p, in, t i gi n, c ng, tích hai phân s
- 5. Xây dụng chung trình thao tác vụi vec t
- Nh p 2 vec t
- In
- Tính thng, tích hai vect

## Qui cách n p bài

G it i a ch: sanghv@gmail.com CC: sanghv@hvtc.edu.vn Tiêu

#### [**Lớp**][**BT2**]**[Stt]**[**Họ và tên**]  $V$ í d $:$

[K43/41.01][BT2][14][Lê hoàng V] H n n p: 23h59' ngày 22/01/2008